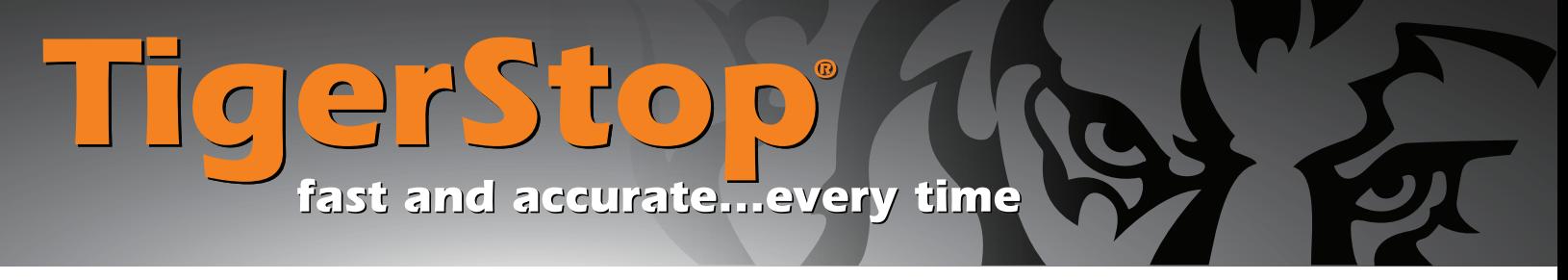

# **Common X Out Causes and Fixes**

#### TigerStop Line

(TigerStop, TigerCrossCut, TigerFence, TigerRack, TigerTurbo, HeavyDuty 2)

#### Version 5.xx

An X out happens when the TigerStop tries to drive the motor harder than it can go. When this happens your TigerStop will show an X in the upper corner of the screen. This means that the drive has been disabled for its own protection and the machine will need to be restarted. You will need to find the cause of the X out to ensure it doesn't happen again before restarting the TigerStop. Constantly Xing out the TigerStop could result in long term damage.

On a version 5.xx machine there are a few possible causes for X out that are unique to a version 5.xx machine.

#### 1. Speed is Too Fast

If your speed settings are set too fast, it will cause the TigerStop to try and move your motor faster than it can actually go. If this happens TigerStop will disable the motor.

### Check your Speed Settings

In Speed – This is the maximum velocity the machine will achieve while going in toward your tool. This value is set in inches per second.

**Out Speed** - This is the maximum velocity the machine will achieve while going out, away from your tool. This value is set in inches per second.

In Accel – This is the acceleration parameter for In movement.

Out Accel – This is the acceleration parameter for Out movement.

In Decel – This is the deceleration parameter for the In movement.

Out Decel – This is the deceleration parameter for the Out movement.

## Default TigerStop Values

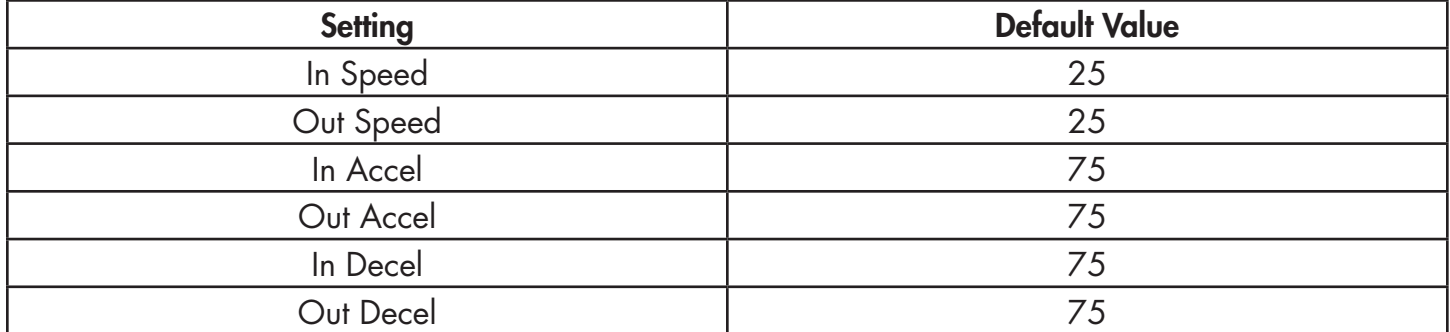

## Default TigerFence/TigerCrossCut Values

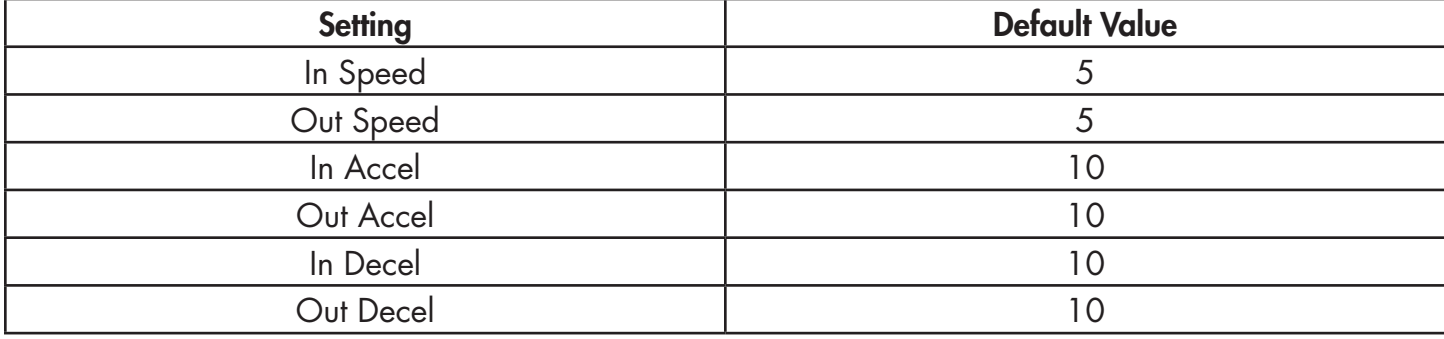

# Default TigerRack / TigerTurbo / HeavyDuty 2 Values

There are no default values for the TigerRack, TigerTurbo and HeavyDuty 2 products. Every speed setting is set to best suit the application.

## 1. Too much weight

TigerStop has limits to the amount of weight it can push. See the specs sheet for your TigerStop to ensure you are not exceeding these limits.

## 2. "Green" wood suction

If you are processing wood that is wet or 'green', it will be much heaver than the same size wood that's dry. Wet wood can also cause a suction effect if it's being handled on a flat surface, greatly increasing the amount of force required to push it.

## 3. Jamming

Jamming is when the material the TigerStop is pushing, or the TigerStop itself, hits something in its travel. If there is something in the way of the TigerStop's travel it must be removed before restarting the machine. If it's something that can't be moved (like a bracket or controller stand), then you will have to adjust the minimum limit so that the machine will not jam.

A jam can also be caused by debris that have made its way into the TigerStop beam. If you suspect this, refer to the [Belt/Motor replacement guide](http://www.tigerstop.com/wp-content/uploads/2015/05/R-MOT2.pdf) for instructions on how to access the inside of the TigerStop beam.

## 4. Binding

A bind is an internal obstruction caused by a bend in the TigerStop beam. This is commonly caused by over tightening the TigerStop to uneven or unlevel tables. If you believe this is happening to your TigerStop you may want to unbolt the machine from the tables and check for level. Once finished, remount the TigerStop and tighten the bolts ¼ turn past finger tight. This should solve most binding issues.

## 5. Adjust Throttle Settings

Starting in version 5.30, TigerStop has special throttle settings. The throttle limits the amount of drive that the TigerStop can achieve. This can cause"software" X outs. Software X outs are easy to recover from. Just send the TigerStop to a new location and it will re-enable the drive. Contact TigerStop Customer Service if you think you need to adjust your throttle.

Note: The Throttle is a protection system for the TigerStop motor and amplifier. In most cases, the throttle is protecting the machine from one of the other causes in this guide.

6. TigerRack / TigerTurbo / HeavyDuty 2 220v MEP settings or X out when hitting the home sensor Certain 220v single phase machines use different drive parameters than their 110v brethren. Normally these parameters are set at the factory, but if changed, can cause TigerStop to X out after homing. These settings are only accessible through a special debug mode. Contact TigerStop Customer Service if you have this X out issue.

## 7. Opening the DM circuit while moving

If you have an interconnect kit, opening the DM switch/sensor during TigerStop movement will result in an X out.

8. Pressing stop when using full auto mode

If you have an AIK and are running a full auto list, pressing Stop while the saw is in mid cut will trigger an error state and will X out the TigerStop on some software versions.

9. XX AIK sensor issue

If you have an AIK and both the DM and TA sensors turn on at the same time you will get XX where the drive indicator is. Adjust the sensors to fix this issue.

## Version 3.51 - 4.72

An X out happens when the TigerStop tries to drive the motor harder than it can go. When this happens your TigerStop will show an X in the upper corner of the screen. This means that the drive has been disabled for its own protection and the machine will need to be restarted. You will need to find the cause of the X out to ensure it doesn't happen again before restarting the TigerStop. Constantly Xing out the TigerStop could result in long term damage.

## 1. Speed is too fast

If your speed settings are set too fast, it will cause the TigerStop to try and move your motor faster than it can actually go. If this happens TigerStop will disable the motor.

# Check your Speed Settings

In Speed – This is the maximum velocity the machine will achieve while going in toward your tool. This value is set in inches per second.

Out Speed - This is the maximum velocity the machine will achieve while going out, away from your tool. This value is set in inches per second.

In Accel – This is the acceleration parameter for In movement.

Out Accel – This is the acceleration parameter for Out movement.

In Decel – This is the deceleration parameter for the In movement.

Out Decel – This is the deceleration parameter for the Out movement.

#### Default TigerStop Values

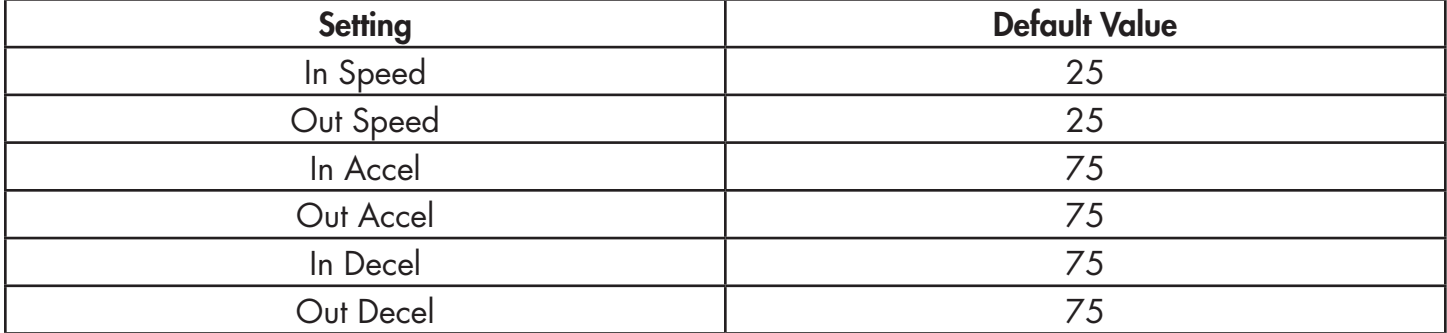

## Default TigerFence/TigerCrossCut Values

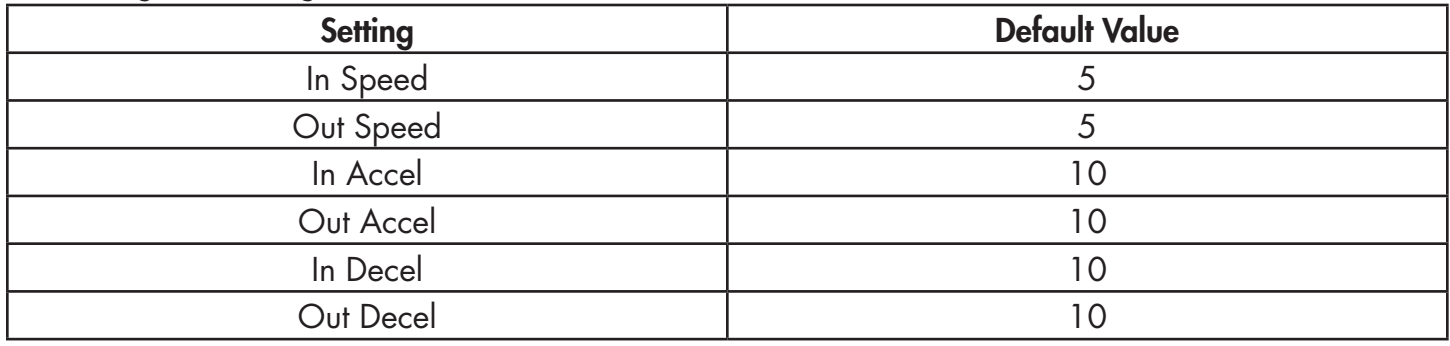

## Default TigerRack / TigerTurbo / HeavyDuty 2 Values

There are no default values for the TigerRack, TigerTurbo and HeavyDuty 2 products. Every speed setting is set to best suit the application.

### 2. Too much weight

TigerStop has limits to the amount of weight it can push. See the specs sheet for your TigerStop to ensure you are not exceeding these limits.

## 3. "Green" wood suction

If the wood to be cut is wet or 'green' it will be much heaver than the same size wood that's dry. Wet wood can also cause a suction effect if it's being handled on a flat surface, greatly increasing the amount of force required to push it.

### 4. Jamming

Jamming is when the material the TigerStop is pushing, or the TigerStop itself, hits something in its travel. If there is something in the way of the TigerStop's travel it must be removed before restarting the machine. If it's something that can't be moved (like a bracket or controller stand), then you will have to adjust the minimum limit so that the machine will not jam.

A jam can also be caused by debris that have made its way into the TigerStop beam. If you suspect this, refer to the **Belt/Motor replacement quide** for instructions on how to access the inside of the TigerStop beam.

# 5. Binding

A bind is an internal obstruction caused by a bend in the TigerStop beam. This is commonly caused by over tightening the TigerStop to uneven or unlevel tables. If you believe this is happening to your TigerStop you may want to unbolt the machine from the tables and check for level. Once finished, remount the TigerStop and tighten the bolts ¼ turn past finger tight. This should solve most binding issues.